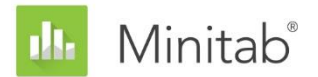

**WHITE PAPER SOBRE O ASSISTENTE DO MINITAB** Este artigo é parte de uma série de artigos que explicam a pesquisa conduzida pelos estatísticos do Minitab para desenvolver os métodos e verificações de dados usados no Assistente no Minitab Statistical Software.

# Análise de concordância por atributos

# Visão geral

A análise de concordância por atributos pe utilizada para avaliar a concordência entre as classificações feitas pelos avaliadores e os padrões conhecidos. É possível usar a análise de concordância por atributos para determinar a exatidão das avaliações feitas pelos avaliaroes e para identificar quais itens têm as taxas de mais alta de classificações equivocadas.

Como a maioria dos aplicativos classifica os itens em duas categorias (por exemplo, bom/ruim ou aprovado/reprovado), o Assistente analisa somente classificações binárias. Para avaliar as classificações com mais de duas categorias, é possível usar a análise de concordância por atributos padrão no Minitab (**Estat > Ferramentas de qualidade > Análise de concordância por atributos**).

Neste artigo, explicamos como determinamos quais caracteristicas exibir nos relatórios do Assistente para a Análise de concordância por atribuiroe e como essas estatísticas são calculadas.

**Observação** Não foi desenvolvida nenhuma orientação para verificações dos dados exibidos nos relatórios do Assistente.

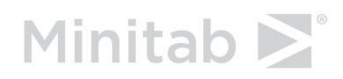

# Saída

Existem duas maneiras principais de avaliar a concordância por atributos:

- O percentual de concordância entre as avaliações e o padrão
- O percentual de concordância entre as avaliações e o padrão ajustado pelo percentual de concordância por chance (conhecido como estatística kappa)

As análises no Assistente foram especificamente projetada para profissionais Faixa Verde. Esses profissionais, algumas vezes não têm certeza sobre como interpretar a estatística kappa. Por exemplo, 90% de concordância entre as avaliações e o padrão e mais intuitivo do que um valor kappa correspondente de 0,9. Portanto, decidimos excluir a estatística kappa dos relatórios do Assistente.

Na saída da janela Session para a Análise de concordância por atributos no Minitab (**Estat > Ferramentas de qualidade > Análise de concordância por atributos**), o Minitab exibe o percentual para concordância absoluta entre cada avaliador e o padrão e o percentual de concordância absoluta entre todos os avaliadores e o padrão. Para a concordância absoluta entre *cada* avaliador e o padrão, o número de ensaios afeta o cálculo do percentual. Para a concordância absoluta entre *todos* os avaliadores, o número de ensaios e o número de avaliadores afeta o cálculo do percentual. Se você aumentar o número de ensaios ou o número de avaliadores em seu estudo, o percentual de concordância estimado é diminuído artificialmente. Entretanto, supõe-se que este percentual seja constante entre os avaliadores e ensaios. Portanto, o relatório exibe valores de concordância com percentuais pareados no relatório do Assistente para evitar este problema.

Os relatórios do Assistente mostram um concordâncias de percentual pareado entre os avaliadores e o padrão para avaliadores, tipos padrão, ensaios e intervalos de confiança para os percentuais. Os relatórios também exibem os itens que aparecem mais frequentemente com classificação equivocada e as categorizações de classificações equivocadas.

# **Cálculos**

Os cálculos do percentual pareado não estão incluídos na saída da Análise de concordância por atributo padrão no Minitab (**Estat > Ferramentas de qualidade > Análise por concordância de atributo**). Na verdade, kappa, que e a concordância pareada ajustada para a concordância por alteração, é usada para representar a concordância com percentual pareado nessa saída. Podemos adicionar percentuais pareados como uma opção no futuro se os resultados do Assistente forem bem recebidos pelos usuários.

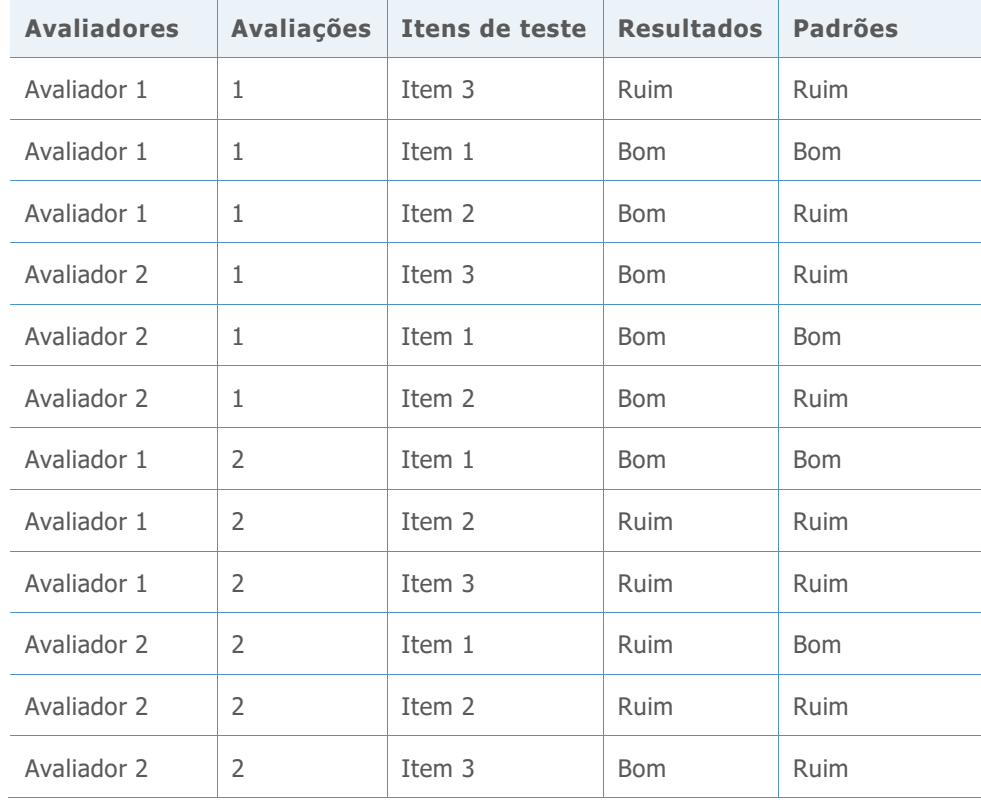

Nós usamos os dados a seguir para ilustrar como os cálculos são realizados.

## Exatidão geral

A fórmula é

 $100 \times \frac{X}{N}$ N

Onde

- X é o número de avaliações que correspondem ao valor padrão
- N é o número de linhas de dados válidos

Exemplo

 $100 \times \frac{7}{15}$  $\frac{7}{12}$  = 58,3%

### Exatidão de cada avaliador

A fórmula é

```
100 \times \frac{número de avaliações que correspondem ao valor padrão para o i<sup>ésimo</sup> avaliador
                                            N_i
```
Onde

• N<sup>i</sup> é o número de avaliações para o iº avaliador

Exemplo (exatidão do avaliador 1)

 $100 \times \frac{5}{6}$  $\frac{3}{6}$  = 83,3%

### Exatidão por padrão

A fórmula é

 $100 \times \frac{n$ úmero de avaliações que correspondem ao i<sup>ésimo</sup> valor padrão  $N_i$ 

Onde

N<sup>i</sup> é o número de avaliações para o iº valor padrão

Exemplo (exatidão para itens "bons")

 $100 \times \frac{3}{4}$  $\frac{3}{4}$  = 75%

#### Exatidão por ensaio

A fórmula é

 $100 \times \frac{n$ úmero de avaliações que correspondem ao valor padrão para o i<sup>ésimo</sup> ensaio  $N_i$ 

Onde

N<sup>i</sup> é o número de avaliações para o iº valor padrão

Exemplo (ensaio 1)

 $100 \times \frac{3}{5}$  $\frac{3}{6}$  = 50%

#### Exatidão por avaliador e padrão

A fórmula é

 $100 \times \frac{n \text{úmero de avaliações para o i<sup>ésimo</sup> avaliador que correspondem ao i<sup>ésimo</sup> padrão}$  $\overline{N_i}$ 

Onde

N<sub>i</sub> é o número de avaliações para o iº avaliador para o iº padrão

Exemplo (avaliador 2, padrão "ruim")

 $100 \times \frac{1}{4}$  $\frac{1}{4}$  = 25%

### Taxas de classificação equivocada

A taxa de erro global é

100 – precisão geral

Exemplo

 $100 - 58,3\% = 41,7\%$ 

Se os avaliadores classificarem um item "bom" como "ruim", a taxa de classificação equivocada é

 $100 \times N<sup>U</sup>$  *Némero de itens* "bons" classificados como "ruins" Número de itens "bons"

Exemplo

 $100 \times \frac{1}{4}$  $\frac{1}{4}$  = 25%

Se os avaliadores classificarem um item "ruim" como "bom", a taxa de classificação equivocada é

100 × ú "" "" Número total de itens "ruins"

Exemplo

$$
100\times\tfrac{4}{8}=50\%
$$

Se o avaliador i classificar o mesmo item das duas maneiras nos vários ensaios, a taxa de classificação equivocada é

$$
100 \times \frac{\text{Número de items classificados inconsistentemente entre os ensaios}}{\text{Número de items x Número de avaliadores}}
$$

Exemplo

$$
100 \times \frac{3}{3 \times 2} = 50\%
$$

#### Taxas de classificação equivocada do avaliador

Se o avaliador i classificar um item "bom" como "ruim", a taxa de classificação equivocada é

 $100 \times N$  (imero de itens "bons" classificados como "ruins" pelo avaliador i Número total de itens "bons" classificado pelo avaliador i

Exemplo (para o avaliador 1)

$$
100 \times \frac{0}{2} = 0\%
$$

Se o avaliador i classificar um item "ruim" como "bom", a taxa de classificação equivocada é

 $100 \times N$  <sup>N</sup>úmero de itens "ruins" classificados como "bons" pelo avaliador i Número total de itens "ruins" pelo avaliador i

Exemplo (para o avaliador 1)

 $100 \times \frac{1}{4}$  $\frac{1}{4}$  = 25%

Se o avaliador i classificar o mesmo item de ambas

 $100 \times \frac{N \times 1000 \times 1000 \times 1000 \times 10000}{N \times 10000 \times 100000}$  and to the classified a nels anglicidary i Número total de itens classificado pelo avaliador i

Exemplo (para o avaliador 1)

$$
100 \times \frac{1}{3} = 33,3\%
$$

#### Os item com classificação equivocada em maior frequência

% de bons classificados como "ruins" para o iº item "bom" é

 $100 \times N$ úmero da avaliações para os i<sup>ésimos</sup> item "bom" classificados como "ruins" Número de avaliações para o i<sup>ésimo</sup> item "bom"

Exemplo (item 1)

 $100 \times \frac{1}{4}$  $\frac{1}{4}$  = 25% % de ruins classificados como "bons" para o iº item "bom" é

 $100 \times N$ úmero de avaliações para os i<sup>ésimos</sup> itens "ruins" classificados como "bons" Número de avaliações para o i<sup>ésimo</sup> item "ruim"

Exemplo (item 2)

 $100 \times \frac{2}{4}$  $\frac{2}{4}$  = 50%

© 2020 Minitab, LLC. All rights reserved. Minitab®, Minitab Workspace ™, Companion by Minitab®, Salford Predictive Modeler®, SPM®, and the Minitab® logo are all registered trademarks of Minitab, LLC, in the United States and other countries. Additional trademarks of Minitab, LLC can be found at [www.minitab.com.](http://www.minitab.com/) All other marks referenced remain the property of their respective owners.